## <sup>知</sup> VCFC上产生交换机内存使用率的告警阈值是在哪设置的

ADDC[解决方案](https://zhiliao.h3c.com/questions/catesDis/1469) [弱控方案](https://zhiliao.h3c.com/questions/catesDis/1471) [强控方案](https://zhiliao.h3c.com/questions/catesDis/1470) [VCFC](https://zhiliao.h3c.com/questions/catesDis/756) **[崔坤伦](https://zhiliao.h3c.com/User/other/88)** 2020-04-24 发表

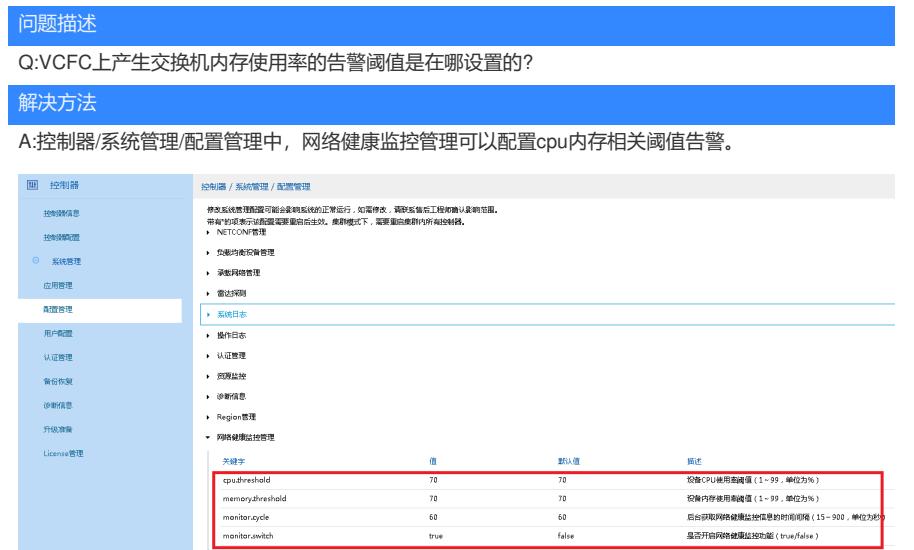